#### HID 免驱型 USB 继电器使用说明

#### 1.产品特点

- (1)采用 USB 的 HID 方式进行继电器控制,适合多种场合和专业人员使用;
- (2)使用方便,适合多种操作系统,如 WINDOWS 10, MAC, LINUX 等;
- (3)具有上电记忆功能,上电时按照上次使用情况工作;
- (4)有较强的抗干扰能力,采用二极管续流保护;
- (5)继电器触点部分采用双面加粗布线,可供大电流通过,安全可靠;
- (6)采用优质继电器,可选 5V,12V,24V 工作电压,品质保证;
- (7)提供 1 路、2 路、4 路、6 路和 8 路等形式,对应的产品代号分别为 QYF-UR01、QYF-UR02、

QYF-UR04、QYF-UR06、QYF-UR08;

- (7)输入输出均采用 5.08mm 优质接线端子,接线更加方便,适合 PLC 控制;
- (8)每个继电器都有吸合指示灯,继电器的工作状态一目了然;
- (9)每个继电器输出都引出了常开和常闭两组触电,使用起来方便灵活;

(10)设有固定螺丝孔,方便安装;

(11)成品通过 100%功能测试和稳定性测试;

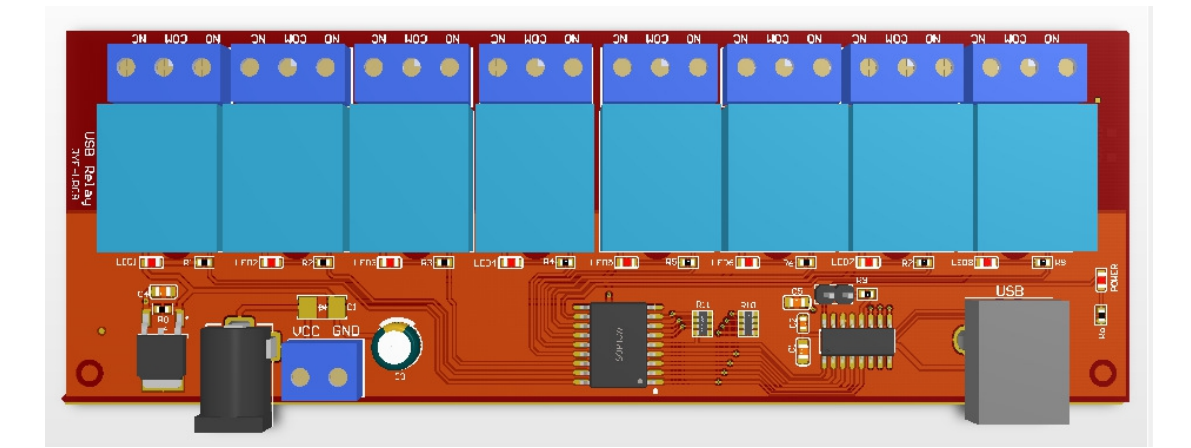

图 1QYF-UR088 路 USB HID 继电器

## 2.应用

(1)工业控制

(2)电机控制、开关控制、LED 控制等

(3)其它

## 3.描述

QYF-UR0x USB 继电器是一款采用 USB 接口 HID 方式进行通讯控制的 继电器模块,提供 C#上位机 demo 控制软件源码,简单方便,用户可 直接使用或再此基础上进行二次开发。控制协议采用自定义方式,采用 非常简单的自定义命令,简化使用。特殊指令方式可联系骑远飞公司 (www.ucreatfun.com &[www.ucreatfun.taobao.com](http://www.ucreatfun.taobao.com/))定制。

### 4.产品规格

(1)外形尺寸:

QYF-UR01:30(L)\*50(W)\*19(H)mm;

QYF-UR02:45(L)\*50(W)\*19(H)mm;

QYF-UR04:78(L)\*50(W)\*19(H)mm;

QYF-UR06:112(L)\*50(W)\*19(H)mm;

QYF-UR08:145(L)\*50(W)\*19(H)mm;

(2)继电器触点容量:AC250V 10A DC30V 10A;

(3)重量:>100g

5 使用方法

5.1 接口定义:

(1)电源:可通过 DC5 接口直接输入或者蓝色端子输入,该端口提供 继电器的工作电压,DC 电压值请按照继电器的工作电压选择。本司提 供了 5V、12V 和 24V 三种不同工作电压的模块。注意:1 路和 2 路只 有 5V 工作电压继电器,可直接 USB 供电驱动。

VCC:输入电源端电源端

GND:输入电源端接地端

(2)USB 接口:

通过方口 USB 线连接到 PC 或者手机等上位机设备, 该端口也为控 制芯片提供工作电压。

使用步骤:

(1)确保连接好 USB 线,系统会自动识别 USB 为 HID 工作方式,在软件下方会有 USBRelay 安装提示信息。此时,打开专用测试软件,同时提供继电器工作电压。

确认系统正确读出 USB 设备,可在设备管理器中查询,设备 VID 为 0519, PID 为 2018, 如图 3 所示:

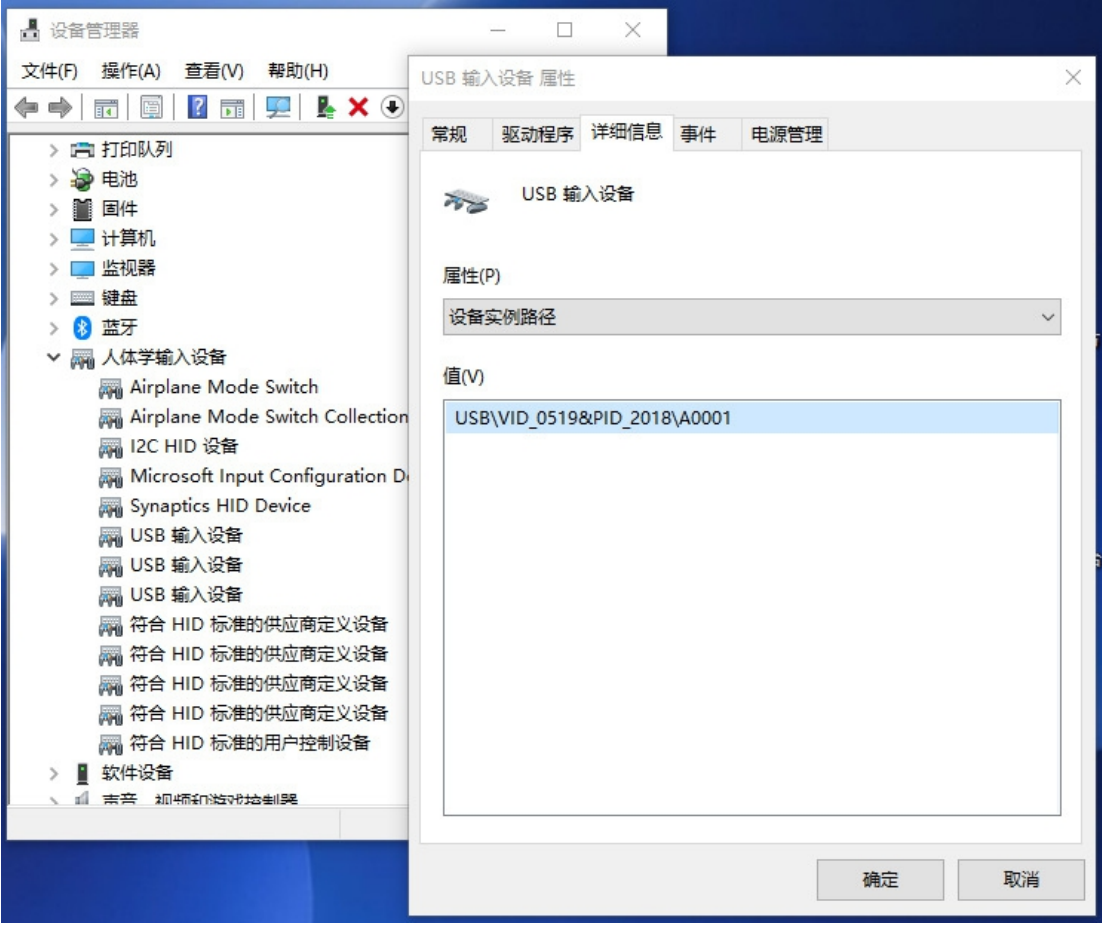

图 3 Windows 系统中查询 USB 设备

(1) 打开测试软件,如果在 Serial number 中显示序列号,说明软件已经读到设备。打

开后的界面显示如图 4 所示:

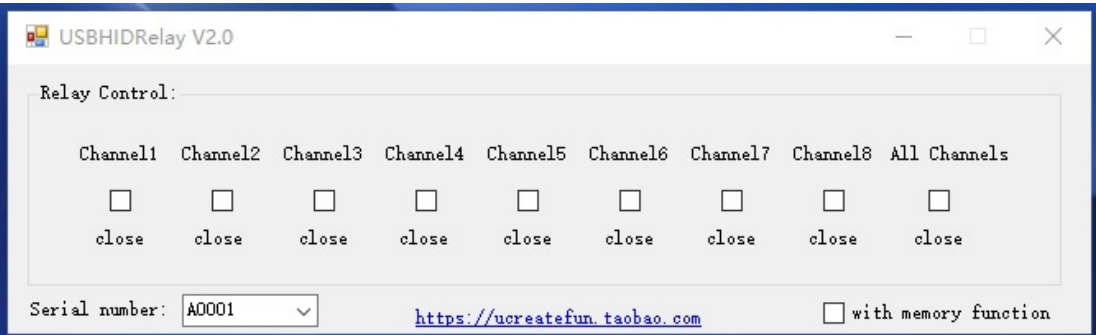

# (2) 图 4 打开串口后的工作界面

(3) (3)如图 5,点击通道选择框,即可看到继电器的通断工作状态,继电器指示灯会 亮灭,同时可听到继电器吸合的声音。如需要带有记忆功能,可选择 with memory function。

(4)

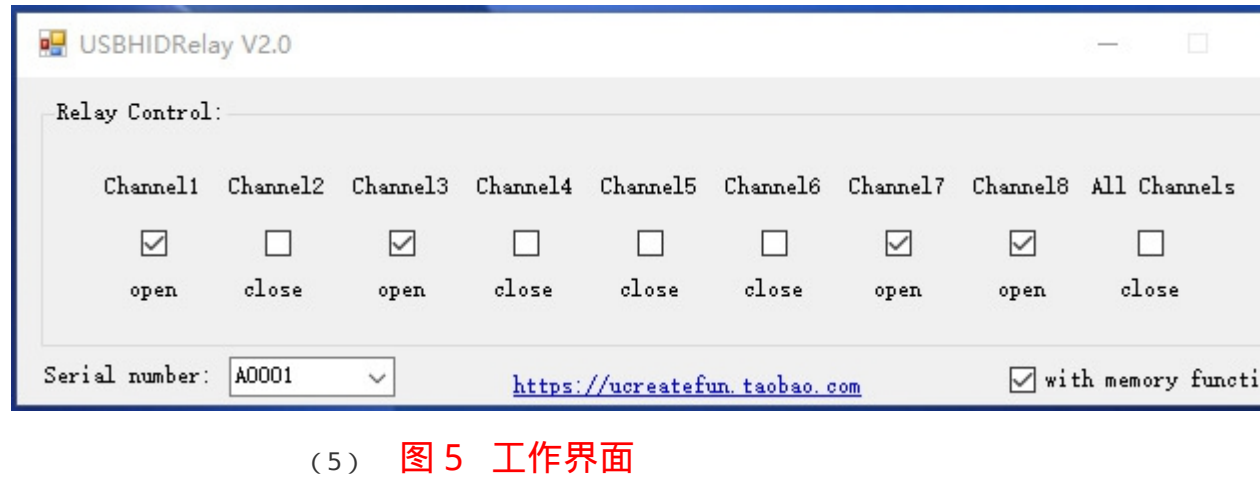

(6)

# (7) 注意:设置记忆功能成功后需要断电再次上电。

- (8) 5.3 指令格式
- (9) 默认指令格式:
- (10) 通道 1 打开:0x00 0xf1 ,关闭:0x00 0x01 .
- (11) 通道 2 打开:0x00 0xf2 ,关闭:0x00 0x02 .
- (12) 通道 3 打开:0x00 0xf3 ,关闭:0x00 0x03 .
- (13) 通道 4 打开:0x00 0xf4 ,关闭:0x00 0x04 .
- (14) 通道 5 打开:0x00 0xf5 ,关闭:0x00 0x05 .
- (15) 通道 6 打开:0x00 0xf6 ,关闭:0x00 0x06 .
- (16) 通道 7 打开:0x00 0xf7 ,关闭:0x00 0x07 .
- (17) 通道 8 打开:0x00 0xf8 ,关闭:0x00 0x08 .
- (18) 全部通道打开:0x00 0xf9 ,关闭:0x00 0x09 .
- (19) 注意:0x00 是 HID 的项目(Item)ID,必须有。
- (20) 6.注意事项:
- (21) 继电器是弱电控制强电,并起到弱电和强电隔离作用的一种器件。因此在使用的时 候,不要将负载和控制板同时使用一个电源,这样一方面是没有起到隔离作用,另 一方面是强电的负载端电流会反灌到弱电部分的控制板,导致控制板被烧的概率大 大增加。所以正确的连接应该是使用时,输入端和负载端分别提供供电电源,即使 使用的电源电压一样,也最好采用两个单独电源来供电,以保证控制板安全。